# **Building Java Programs**

Chapter 4 Lecture 9: Advanced if/else; Cumulative sum; String/char

reading: 4.2, 4.4 - 4.5

Copyright 2010 by Pearson Education

### The if statement

Executes a block of statements only if a test is true

```
if (test) {
    statement;
    statement;
}
```

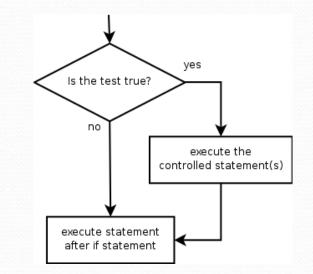

#### • Example:

```
double gpa = console.nextDouble();
if (gpa >= 2.0) {
    System.out.println("Application accepted.");
}
```

### The if/else statement

Executes one block if a test is true, another if false

```
if (test) {
    statement(s);
} else {
    statement(s);
}
```

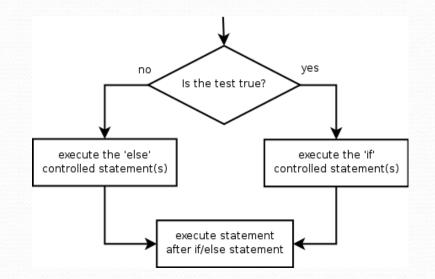

#### • Example:

double gpa = console.nextDouble();

#### if (gpa >= 2.0) {

System.out.println("Welcome to Mars University!");

} else {

System.out.println("Application denied.");

# **Relational expressions**

• if statements and for loops both use logical tests.

for (int i = 1; i <= 10; i++) { ...
if (i <= 10) { ...</pre>

• These are boolean expressions, seen in Ch. 5.

#### • Tests use *relational operators*:

| Operator | Meaning                  | Example    | Value |
|----------|--------------------------|------------|-------|
| ==       | equals                   | 1 + 1 == 2 | true  |
| ! =      | does not equal           | 3.2 != 2.5 | true  |
| <        | less than                | 10 < 5     | false |
| >        | greater than             | 10 > 5     | true  |
| <=       | less than or equal to    | 126 <= 100 | false |
| >=       | greater than or equal to | 5.0 >= 5.0 | true  |

# Misuse of if

#### What's wrong with the following code?

```
Scanner console = new Scanner(System.in);
System.out.print("What percentage did you earn? ");
int percent = console.nextInt();
if (percent \geq 90) {
    System.out.println("You got an A!");
if (percent >= 80) {
    System.out.println("You got a B!");
if (percent \geq 70) {
    System.out.println("You got a C!");
if (percent \geq 60) {
    System.out.println("You got a D!");
if (percent < 60) {
    System.out.println("You got an F!");
```

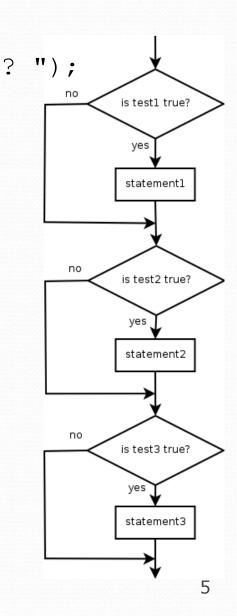

### Nested if/else

#### Chooses between outcomes using many tests

```
if (test) {
    statement(s);
} else if (test) {
    statement(s);
} else {
    statement(s);
}
```

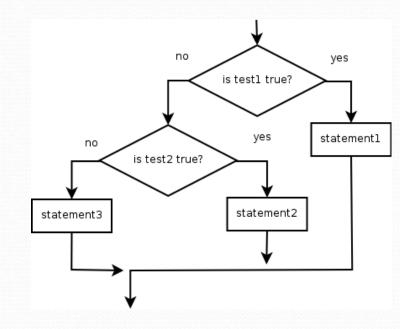

#### • Example:

```
if (x > 0) {
    System.out.println("Positive");
} else if (x < 0) {
    System.out.println("Negative");
} else {
    System.out.println("Zero");
}</pre>
```

### Nested if/else/if

- If it ends with else, exactly one path must be taken.
- If it ends with if, the code might not execute any path.

```
if (test) {
    statement(s);
} else if (test) {
    statement(s);
} else if (test) {
    statement(s);
}
```

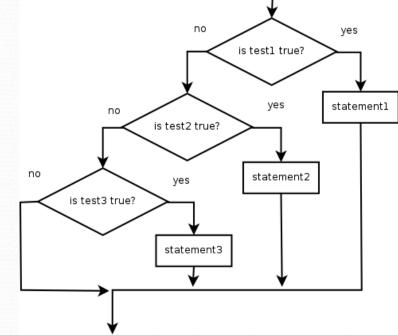

• Example:

```
if (place == 1) {
    System.out.println("Gold medal!");
} else if (place == 2) {
    System.out.println("Silver medal!");
} else if (place == 3) {
    System.out.println("Bronze medal.");
}
```

### Nested if structures

```
exactly 1 path (mutually exclusive)
                                     • 0 or 1 path (mutually exclusive)
if (test) {
                                       if (test) {
    statement(s);
                                           statement(s);
                                        } else if (test) {
} else if (test) {
    statement(s);
                                            statement(s);
                                        } else if (test) {
} else {
    statement(s);
                                            statement(s);
                                        }
}
```

0, 1, or many paths (independent tests; not exclusive)

```
if (test) {
    statement(s);
}
if (test) {
    statement(s);
}
if (test) {
    statement(s);
}
```

# Which nested if/else?

#### • (1) if/if/if (2) nested if/else (3) nested if/else if

- Whether a user is lower, middle, or upper-class based on income.
  - (2) nested if / else if / else
- Whether you made the dean's list (GPA ≥ 3.8) or honor roll (3.5-3.8).
  - (3) nested if / else if
- Whether a number is divisible by 2, 3, and/or 5.
  - (1) sequential if / if / if
- Computing a grade of A, B, C, D, or F based on a percentage.
  - (2) nested if / else if / else if / else if / else

### Nested if/else question

Formula for body mass index (BMI): be

| BMI   |   | weight                    | × 703 |
|-------|---|---------------------------|-------|
| BIVII | _ | $\frac{weight}{height^2}$ | ~ 705 |

| BMI         | Weight class |
|-------------|--------------|
| below 18.5  | underweight  |
| 18.5 - 24.9 | normal       |
| 25.0 - 29.9 | overweight   |
| 30.0 and up | obese        |

#### • Write a program that produces output like the following:

This program reads data for two people and computes their body mass index (BMI).

Enter next person's information: height (in inches)? 70.0 weight (in pounds)? 194.25 Enter next person's information: height (in inches)? 62.5 weight (in pounds)? 130.5 Person 1 BMI = 27.868928571428572 overweight Person 2 BMI = 23.485824 normal Difference = 4.3831045714285715

# Advanced if/else

reading: 4.4 - 4.5

Copyright 2010 by Pearson Education

# Factoring if/else code

• factoring: Extracting common/redundant code.

- Can reduce or eliminate redundancy from if/else code.
- Example:

```
if (a == 1) {
    System.out.println(a);
   x = 3;
   b = b + x;
                                      System.out.println(a);
} else if (a == 2) {
    System.out.println(a);
                                     x = 3 * a;
   x = 6;
                                     if (a == 2) {
    y = y + 10;
                                        y = y + 10;
   b = b + x;
                                      }
} else { // a == 3
                                     b = b + x;
    System.out.println(a);
   x = 9;
   b = b + x;
```

# The "dangling if" problem

What can be improved about the following code?

```
if (x < 0) {
    System.out.println("x is negative");
} else if (x >= 0) {
    System.out.println("x is non-negative");
}
```

• The second if test is unnecessary and can be removed:

```
if (x < 0) {
    System.out.println("x is negative");
} else {
    System.out.println("x is non-negative");
}</pre>
```

• This is also relevant in methods that use if with return...

#### if/else with return

```
// Returns the larger of the two given integers.
public static int max(int a, int b) {
    if (a > b) {
        return a;
    } else {
        return b;
    }
}
```

• Methods can return different values using if/else

- Whichever path the code enters, it will return that value.
- Returning a value causes a method to immediately exit.
- All paths through the code must reach a return statement.

### All paths must return

```
public static int max(int a, int b) {
    if (a > b) {
        return a;
     }
     // Error: not all paths return a value
}
```

#### • The following also does not compile:

```
public static int max(int a, int b) {
    if (a > b) {
        return a;
    } else if (b >= a) {
        return b;
    }
}
```

 The compiler thinks if/else/if code might skip all paths, even though mathematically it must choose one or the other.

# Logical operators

• Tests can be combined using *logical operators*:

| Operator | Description | Example              | Result |
|----------|-------------|----------------------|--------|
| & &      | and         | (2 == 3) && (-1 < 5) | false  |
|          | or          | (2 == 3)    (-1 < 5) | true   |
| !        | not         | ! (2 == 3)           | true   |

• "Truth tables" for each, used with logical values p and q:

| р     | q     | p & & q | p    q |
|-------|-------|---------|--------|
| true  | true  | true    | true   |
| true  | false | false   | true   |
| false | true  | false   | true   |
| false | false | false   | false  |

| р    | ! <b>p</b> |
|------|------------|
| true | false      |
| fals | true       |
| е    |            |

# Evaluating logical expressions

 Relational operators have lower precedence than math; logical operators have lower precedence than relational operators

```
5 * 7 >= 3 + 5 * (7 - 1) && 7 <= 11

5 * 7 >= 3 + 5 * 6 && 7 <= 11

35 >= 3 + 30 && 7 <= 11

35 >= 33 && 7 <= 11

true && true

true
```

Relational operators cannot be "chained" as in algebra

```
2 <= x <= 10
true <= 10
Error!
(assume that x is 15)</pre>
```

• Instead, combine multiple tests with && or ||

# Logical questions

• What is the result of each of the following expressions?

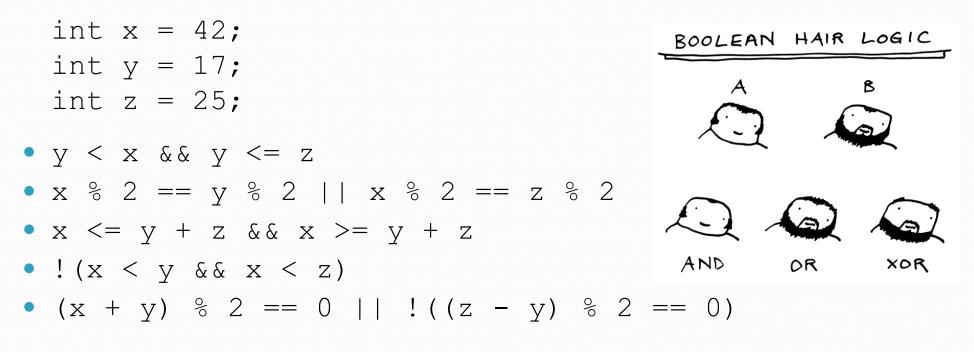

• Answers: true, false, true, true, false

# Cumulative algorithms

reading: 4.2

Copyright 2010 by Pearson Education

# Adding many numbers

• How would you find the sum of all integers from 1-1000?

```
// This may require a lot of typing
int sum = 1 + 2 + 3 + 4 + ...;
System.out.println("The sum is " + sum);
```

- What if we want the sum from 1 1,000,000?
   Or the sum up to any maximum?
  - How can we generalize the above code?

# Cumulative sum loop

```
int sum = 0;
for (int i = 1; i <= 1000; i++) {
    sum = sum + i;
}
System.out.println("The sum is " + sum);
```

- cumulative sum: A variable that keeps a sum in progress and is updated repeatedly until summing is finished.
  - The sum in the above code is an attempt at a cumulative sum.
  - Cumulative sum variables must be declared *outside* the loops that update them, so that they will still exist after the loop.

# Cumulative product

• This cumulative idea can be used with other operators:

```
int product = 1;
for (int i = 1; i <= 20; i++) {
    product = product * 2;
}
System.out.println("2 ^ 20 = " + product);</pre>
```

How would we make the base and exponent adjustable?

# Scanner and cumulative sum

#### • We can do a cumulative sum of user input:

```
Scanner console = new Scanner(System.in);
int sum = 0;
for (int i = 1; i <= 100; i++) {
    System.out.print("Type a number: ");
    sum = sum + console.nextInt();
}
System.out.println("The sum is " + sum);
```

# Cumulative sum question

#### Modify the Receipt program from Ch. 2.

- Prompt for how many people, and each person's dinner cost.
- Use static methods to structure the solution.

#### Example log of execution:

```
How many people ate? <u>4</u>
Person #1: How much did your dinner cost? <u>20.00</u>
Person #2: How much did your dinner cost? <u>15</u>
Person #3: How much did your dinner cost? <u>30.0</u>
Person #4: How much did your dinner cost? <u>10.00</u>
```

```
Subtotal: $75.0
Tax: $6.0
Tip: $11.25
Total: $92.25
```

### Cumulative sum answer

```
// This program enhances our Receipt program using a cumulative sum.
import java.util.*;
```

```
public class Receipt2 {
    public static void main(String[] args) {
        Scanner console = new Scanner(System.in);
        double subtotal = meals(console);
        results(subtotal);
    // Prompts for number of people and returns total meal subtotal.
    public static double meals(Scanner console) {
        System.out.print("How many people ate? ");
        int people = console.nextInt();
        double subtotal = 0.0;
                                          // cumulative sum
        for (int i = 1; i \leq people; i++) {
            System.out.print("Person #" + i +
                             ": How much did your dinner cost? ");
            double personCost = console.nextDouble();
            subtotal = subtotal + personCost; // add to sum
        return subtotal;
```

# Cumulative answer, cont'd.

```
// Calculates total owed, assuming 8% tax and 15% tip
public static void results(double subtotal) {
    double tax = subtotal * .08;
    double tip = subtotal * .15;
    double total = subtotal + tax + tip;
    System.out.println("Subtotal: $" + subtotal);
    System.out.println("Tax: $" + tax);
    System.out.println("Tip: $" + tip);
    System.out.println("Total: $" + total);
```

# if/else, return question

- Write a method countFactors that returns the number of factors of an integer.
  - countFactors (24) returns 8 because
     1, 2, 3, 4, 6, 8, 12, and 24 are factors of 24.

#### Solution:

```
// Returns how many factors the given number has.
public static int countFactors(int number) {
    int count = 0;
    for (int i = 1; i <= number; i++) {
        if (number % i == 0) {
            count++; // i is a factor of number
        }
    }
    return count;
}</pre>
```

# Objects (usage)

• **object:** An entity that contains data and behavior.

- data: variables inside the object
- behavior: methods inside the object
  - You interact with the methods; the data is hidden in the object.
  - A class is a type of objects.

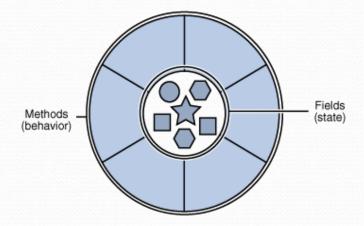

- Constructing (creating) an object:
   Type objectName = new Type (parameters);
- Calling an object's method:
   objectName.methodName(parameters);

# Strings

string: An object storing a sequence of text characters.

• Unlike most other objects, a String is not created with new.

```
String name = "text";
String name = expression;
```

```
• Examples:
```

```
String name = "Marla Singer";
int x = 3;
int y = 5;
String point = "(" + x + ", " + y + ")";
```

### Indexes

 Characters of a string are numbered with 0-based indexes:

String name = "Ultimate";

| index    | 0 | 1 | 2 | 3 | 4 | 5 | 6 | 7 |
|----------|---|---|---|---|---|---|---|---|
| characte | U | 1 | t | i | m | a | t | e |
|          |   |   |   |   |   |   |   |   |

- First character's index : 0
- Last character's index : 1 less than the string's length
- The individual characters are values of type char (seen later)

# String methods

| Method name                             | Description                                                                                         |
|-----------------------------------------|----------------------------------------------------------------------------------------------------|
| indexOf( <b>str</b> )                   | index where the start of the given string appears in this string (-1 if not found)                  |
| length()                                | number of characters in this string                                                                 |
| <pre>substring(index1, index2) or</pre> | the characters in this string from <i>index1</i> (inclusive) to <i>index2</i> ( <u>exclusive</u> ); |
| or<br>substring(index1)                 | if <i>index2</i> is omitted, grabs till end of string                                               |
| toLowerCase()                           | a new string with all lowercase letters                                                             |
| toUpperCase()                           | a new string with all uppercase letters                                                             |

• These methods are called using the dot notation:

String starz = "Yeezy & Hova";
System.out.println(starz.length()); // 12

### String method examples

// index 012345678901
String s1 = "Stuart Reges";
String s2 = "Marty Stepp";
System.out.println(s1.length()); // 12
System.out.println(s1.indexOf("e")); // 8
System.out.println(s1.substring(7, 10)); // "Reg"

String s3 = s2.substring(1, 7);
System.out.println(s3.toLowerCase()); // "arty s"

#### Given the following string:

// index 0123456789012345678901
String book = "Building Java Programs";

• How would you extract the word "Java" ?

# Modifying strings

 Methods like substring and toLowerCase build and return a new string, rather than modifying the current string.

```
String s = "Aceyalone";
s.toUpperCase();
System.out.println(s); // Aceyalone
```

• To modify a variable's value, you must reassign it:

```
String s = "Aceyalone";
s = s.toUpperCase();
System.out.println(s); // ACEYALONE
```

# Strings as user input

• Scanner's next method reads a word of input as a String.

```
Scanner console = new Scanner(System.in);
System.out.print("What is your name? ");
String name = console.next();
name = name.toUpperCase();
System.out.println(name + " has " + name.length() +
    " letters and starts with " + name.substring(0, 1));
```

**Output:** What is your name? <u>Nas</u> NAS has 3 letters and starts with N

• The nextLine method reads a line of input as a String.

```
System.out.print("What is your address? ");
String address = console.nextLine();
```

# Name border

| <ul> <li>HE</li> <li>HE</li> <li>HEL</li> <li>HEL</li> <li>HELE</li> <li>HELE</li> <li>HELEN</li> <li>HELEN</li> <li>Would have the first name twice followed by last</li> </ul>                                                                                                    |     |
|----------------------------------------------------------------------------------------------------|-----|
| • This should be resizable. Size 1 is shown and siz<br>HELEN would have the first name twice followed by last                                                                                                    |     |
| HELENE       Woodid Have the mist flame twice followed by last         MARTI       name twice         MART       MAR         MA       M         MA       MA         MAR       MAR         MAR       MAR         MAR       MAR         MAR       MART         MART       MARTI         MARTIN       MARTIN | e 2 |

# Strings question

 Write a program that reads two people's first names and suggests a name for their child

#### Example Output:

Parent 1 first name? Danielle
Parent 2 first name? John
Child Gender? f
Suggested baby name: JODANI

Parent 1 first name? Danielle Parent 2 first name? John Child Gender? Male Suggested baby name: DANIJO

# The equals method

#### Objects are compared using a method named equals.

```
Scanner console = new Scanner(System.in);
System.out.print("What is your name? ");
String name = console.next();
if (name.equals("Lance")) {
    System.out.println("Pain is temporary.");
    System.out.println("Quitting lasts forever.");
}
```

 Technically this is a method that returns a value of type boolean, the type used in logical tests.

# String test methods

| Method                         | Description                                                                    |
|--------------------------------|--------------------------------------------------------------------------------|
| equals( <b>str</b> )           | whether two strings contain the same characters                                |
| equalsIgnoreCase( <b>str</b> ) | whether two strings contain the same characters, ignoring upper vs. lower case |
| startsWith( <b>str</b> )       | whether one contains other's characters at start                               |
| endsWith( <b>str</b> )         | whether one contains other's characters at end                                 |
| contains( <b>str</b> )         | whether the given string is found within this one                              |

```
String name = console.next();
```

```
if(name.endsWith("Kweli")) {
```

System.out.println("Pay attention, you gotta listen to hear.");

```
} else if(name.equalsIgnoreCase("NaS")) {
```

```
System.out.println("I never sleep 'cause sleep is the cousin of death.");
```

### Type char

• char : A primitive type representing single characters.

- Each character inside a String is stored as a char value.
- Literal char values are surrounded with apostrophe (single-quote) marks, such as 'a' or '4' or '\n' or '\'
- It is legal to have variables, parameters, returns of type char

```
char letter = 'S';
System.out.println(letter); // S
```

• char values can be concatenated with strings.

```
char initial = 'P';
System.out.println(initial + " Diddy"); // P Diddy
```

# The charAt method

• The chars in a String can be accessed using the charAt method.

```
String food = "cookie";
char firstLetter = food.charAt(0); // 'c'
System.out.println(firstLetter + " is for " + food);
System.out.println("That's good enough for me!");
```

• You can use a for loop to print or examine each character.

```
String major = "CSE";
for (int i = 0; i < major.length(); i++) {
    char c = major.charAt(i);
    System.out.println(c);
}
Output:
C
S
E</pre>
```

#### char VS. String

"h" is a String
 'h' is a char (the two behave differently)

String is an object; it contains methods

char is primitive; you can't call methods on it

char c = 'h'; c = c.toUpperCase(); // ERROR: "cannot be dereferenced"

- What is s + 1 ? What is c + 1 ?
- What is s + s? What is c + c?

#### char VS. int

- All char values are assigned numbers internally by the computer, called ASCII values.
  - Examples:
    - 'A' is 65, 'B' is 66, ' ' is 32
    - 'a' is 97, 'b' is 98, '\*' is 42
  - Mixing char and int causes automatic conversion to int.
     'a' + 10 is 107, 'A' + 'A' is 130
  - To convert an int into the equivalent char, type-cast it. (char) ('a' + 2) is 'c'

# Comparing char values

• You can compare char values with relational operators: 'a' < 'b' and 'X' == 'X' and 'Q' != 'q'</p>

• An example that prints the alphabet:

```
for (char c = 'a'; c <= 'z'; c++) {
    System.out.print(c);
}</pre>
```

• You can test the value of a string's character:

```
String word = console.next();
if (word.charAt(word.length() - 1) == 's') {
    System.out.println(word + " is plural.");
}
```

### String/char question

• A Caesar cipher is a simple encryption where a message is encoded by shifting each letter by a given amount.

• e.g. with a shift of 3,  $A \rightarrow D$ ,  $H \rightarrow K$ ,  $X \rightarrow A$ , and  $Z \rightarrow C$ 

 Write a program that reads a message from the user and performs a Caesar cipher on its letters:

Your secret message: **Brad thinks Angelina is cute** Your secret key: 3 The encoded message: eudg wklqnv dqjholqd lv fxwh

### Strings answer 1

// This program reads a message and a secret key from the user and // encrypts the message using a Caesar cipher, shifting each letter.

```
import java.util.*;
```

}

```
public class SecretMessage {
    public static void main(String[] args) {
        Scanner console = new Scanner(System.in);
```

```
System.out.print("Your secret message: ");
String message = console.nextLine();
message = message.toLowerCase();
```

```
System.out.print("Your secret key: ");
int key = console.nextInt();
```

```
encode(message, key);
```

# Strings answer 2

```
// This method encodes the given text string using a Caesar
// cipher, shifting each letter by the given number of places.
public static void encode(String text, int shift) {
    System.out.print("The encoded message: ");
    for (int i = 0; i < text.length(); i++) {
        char letter = text.charAt(i);
        // shift only letters (leave other characters alone)
        if (letter >= 'a' && letter <= 'z') {
            letter = (char) (letter + shift);
            // may need to wrap around
            if (letter > 'z') {
                letter = (char) (letter - 26);
            } else if (letter < 'a') {</pre>
                letter = (char) (letter + 26);
        System.out.print(letter);
    System.out.println();
```